Instructivo Trámites a Distancia (T.A.D)

**Ley de Inversiones Mineras Art 12, 13 y 23**

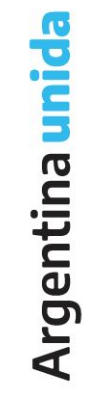

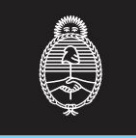

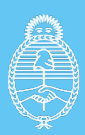

Ministerio de Economía **Argentina** 

Secretaría de Minería

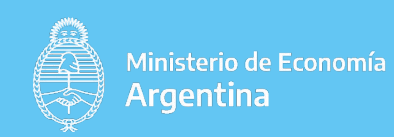

# **Procedimiento para la presentación de los ARTÍCULOS 12, 13 y 23**

Ingresar a TAD con los datos de la inscripta y buscar el trámite "DEDUCCIONES ESPECIALES DE GANANCIAS - LEY DE INVERSIONES MINERAS":

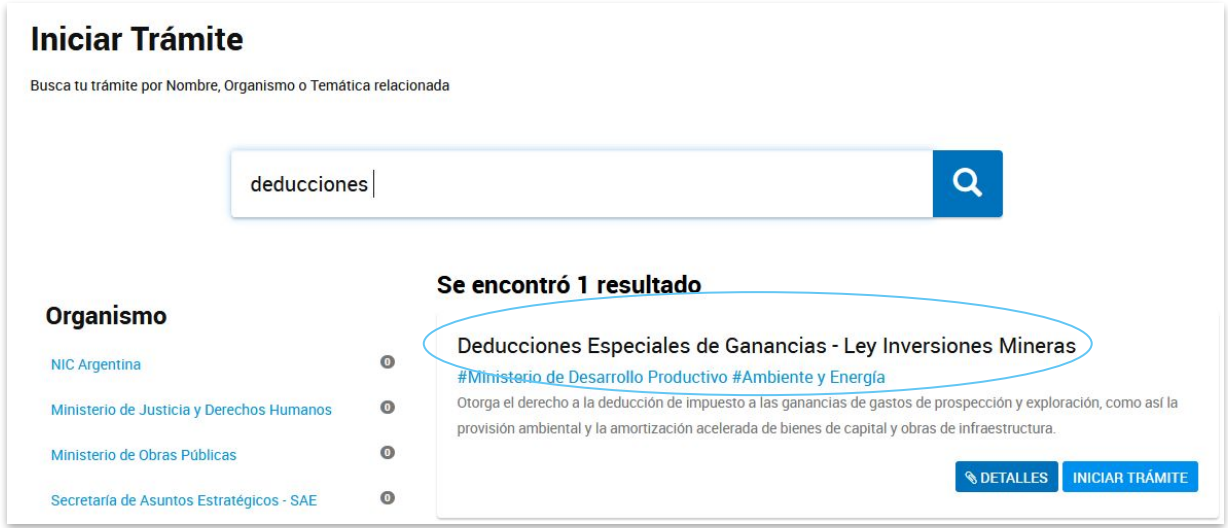

- Cuando se selecciona el trámite, se despliegan los campos que son necesarios declarar.

- Haciendo click sobre los botones que están a la derecha de cada ítem se puede completar la información solicitada.

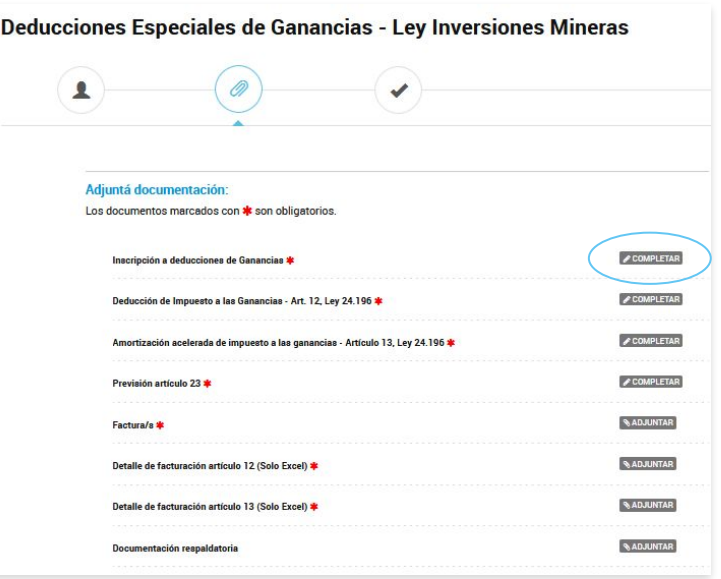

#### **El primer campo a completar es la inscripción:**

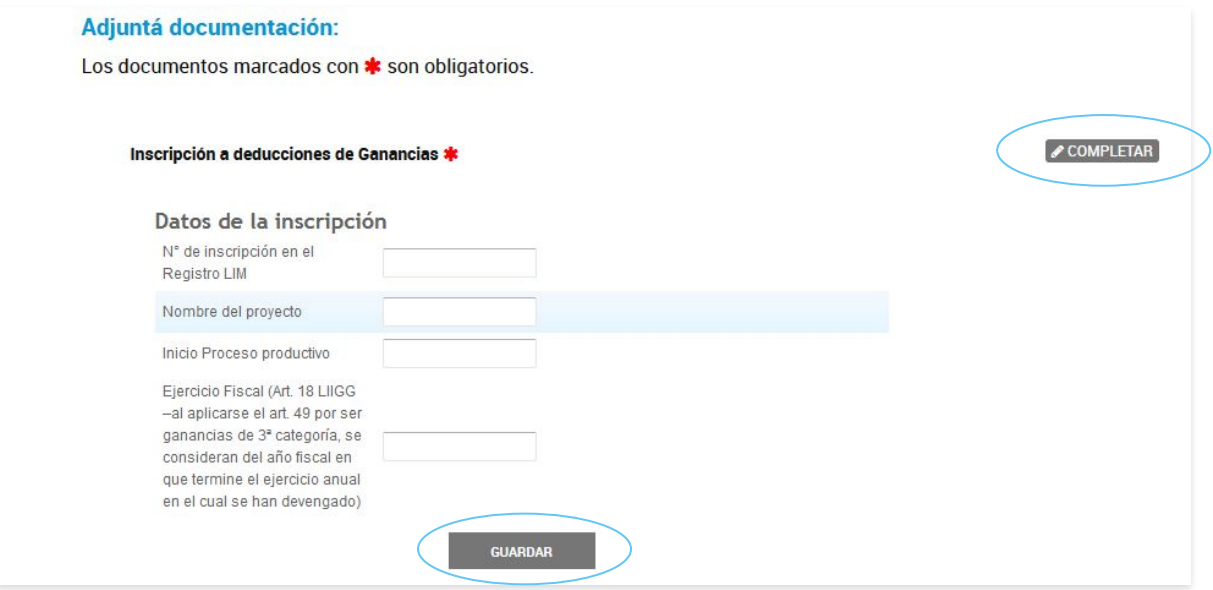

**Luego se completa el Art 12.** Aquí se declaran los gastos que quieren declarar y/o deducir. Para ello, se debe tildar el concepto de los gastos que se van a declarar y se completa la información respecto a los MONTOS TOTALES. Estos montos corresponden a:

A. Gastos a declarar del periodo presentado.

B. Gastos deducidos en el periodo presentado, pueden ser que sean acumulados de periodos anteriores, de periodos anteriores más el presente periodo, o solamente el presente periodo.

C. Gastos a deducir en ejercicios futuros, puede ser que los gastos presentados en el periodo actual no se puedan deducir en este periodo, y se desean pasar para deducir en un ejercicio futuro. También es necesario sumar a este valor, en caso de tener, periodos anteriores que no fueron aún deducidos de ganancias.

Tener en cuenta que en otro campo, más abajo, es necesario adjuntar un Excel predeterminado embedido en TAD con el detalle de las facturas que se deducen. Es un Excel por cada concepto de gastos. De este Excel, se pueden obtener los valores a declarar en los montos totales, por ello, están entre paréntesis números, que también están en el Excel, para que sirvan de guía.

Es un campo obligatorio, por lo que es necesario declarar lo montos totales, incluso en 0.

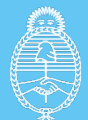

Secretaría de Minería

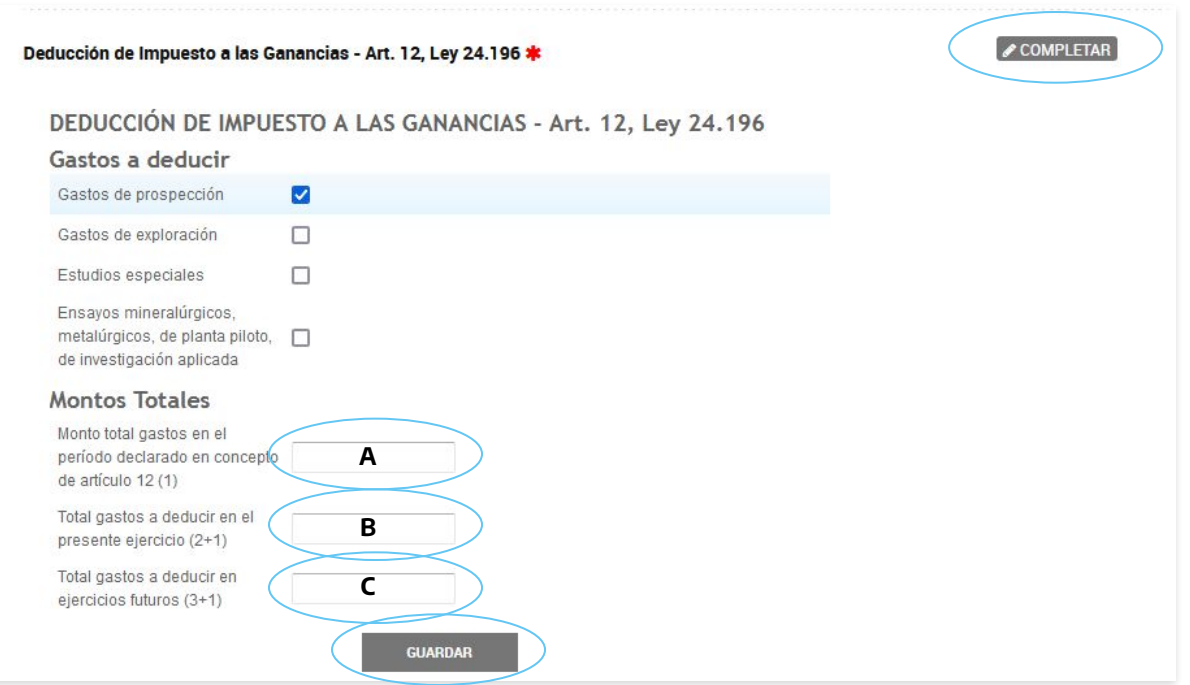

La siguiente presentación corresponde al Art 13. Es necesario declarar que tipo de amortizaciones utiliza o aplicará a futuro la empresa. Para ello, desde el desplegable colocar "si" en uno de los 2 regímenes y "no" en el otro.

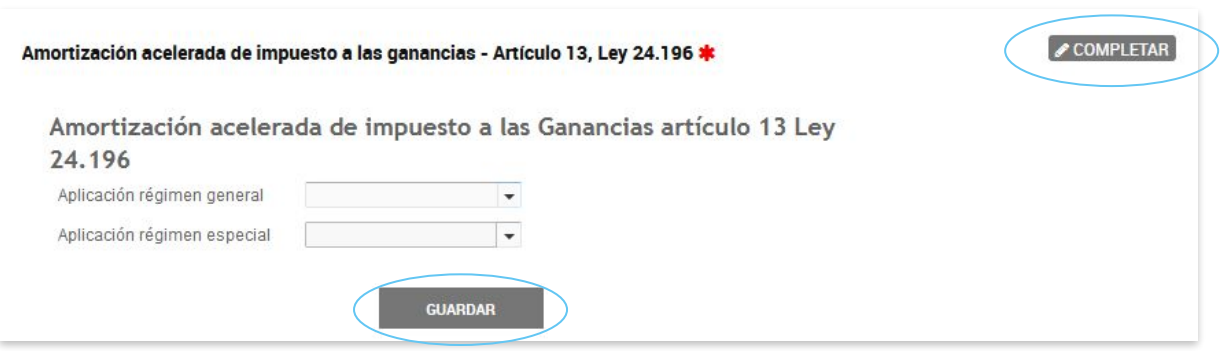

En caso de aplicar al régimen especial se despliegan campos a completar de acuerdo al tipo de inversión.

En la primera parte se declaran las obras que se amortizan 60/20/20. Si en el presente ejercicio se produjo el alta de alguna obra o bien de infraestructura, y por lo tanto se amortiza el 60%, este monto se declara en el primer campo.

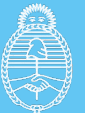

En el segundo campo se declara las obras o bienes que se están en el segundo o tercer año de amortización, es decir que se están amortizando al 20%.

En el tercer campo se coloca la suma de los 2 campos anteriores, es decir, el total de amortizaciones de este tipo del periodo.

En la segunda parte, se declaran maquinarias y equipos que se amortizan al 33%. El primer campo se completa con el monto a deducir en el periodo. Es decir la suma de los 33% del valor de los equipos amortizados.

En el final del formulario, está para declarar el total de la deducción por amortizaciones. Es la suma del total de la primera parte, más el monto declarado en la segunda parte.

**amortizaciones**

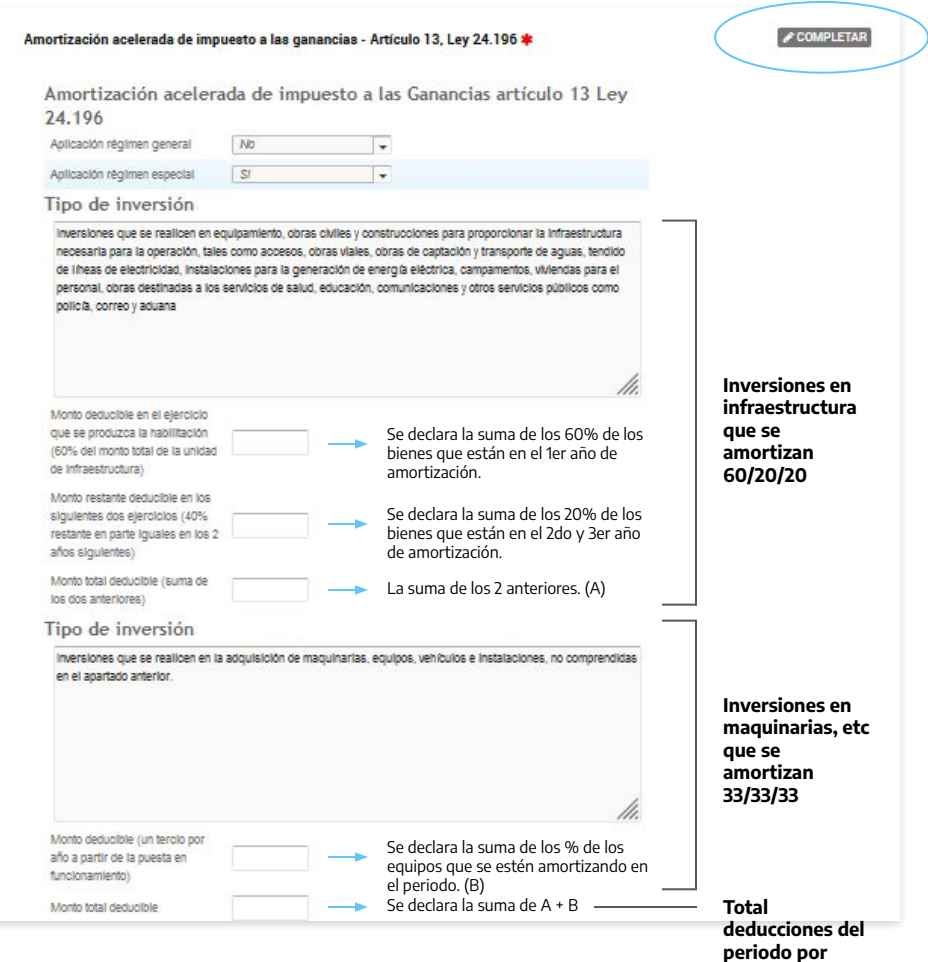

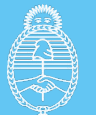

La parte de declaraciones se debe completar afirmativamente en todos los campos.

Tener en cuenta que para esta presentación también se debe adjuntar un archivo Excel predeterminado con los detalles de los equipos y/ bienes que se están amortizando.

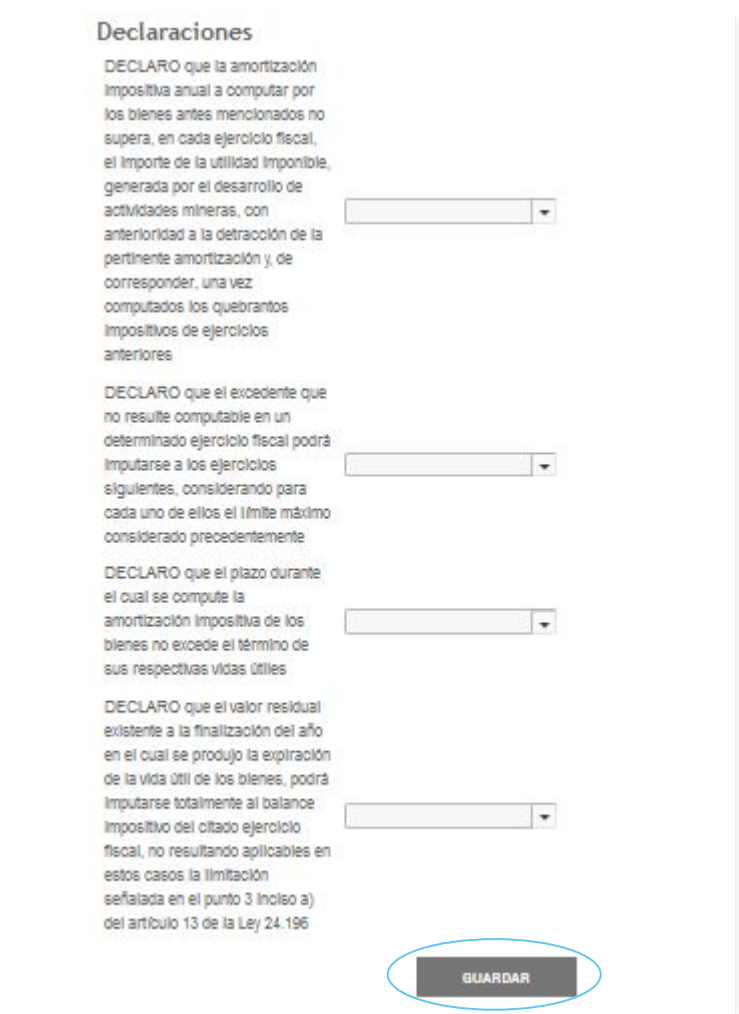

Para la previsión del art 23, inicialmente se debe confirmar que se posee DIA. Una vez que se selecciona "Si", se despliega el formulario, el cual hay que completar teniendo en cuenta:

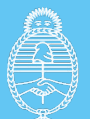

La parte de declaraciones se debe completar afirmativamente en todos los campos.

Tener en cuenta que para esta presentación también se debe adjuntar un archivo Excel predeterminado con los detalles de los equipos y/ bienes que se están amortizando.

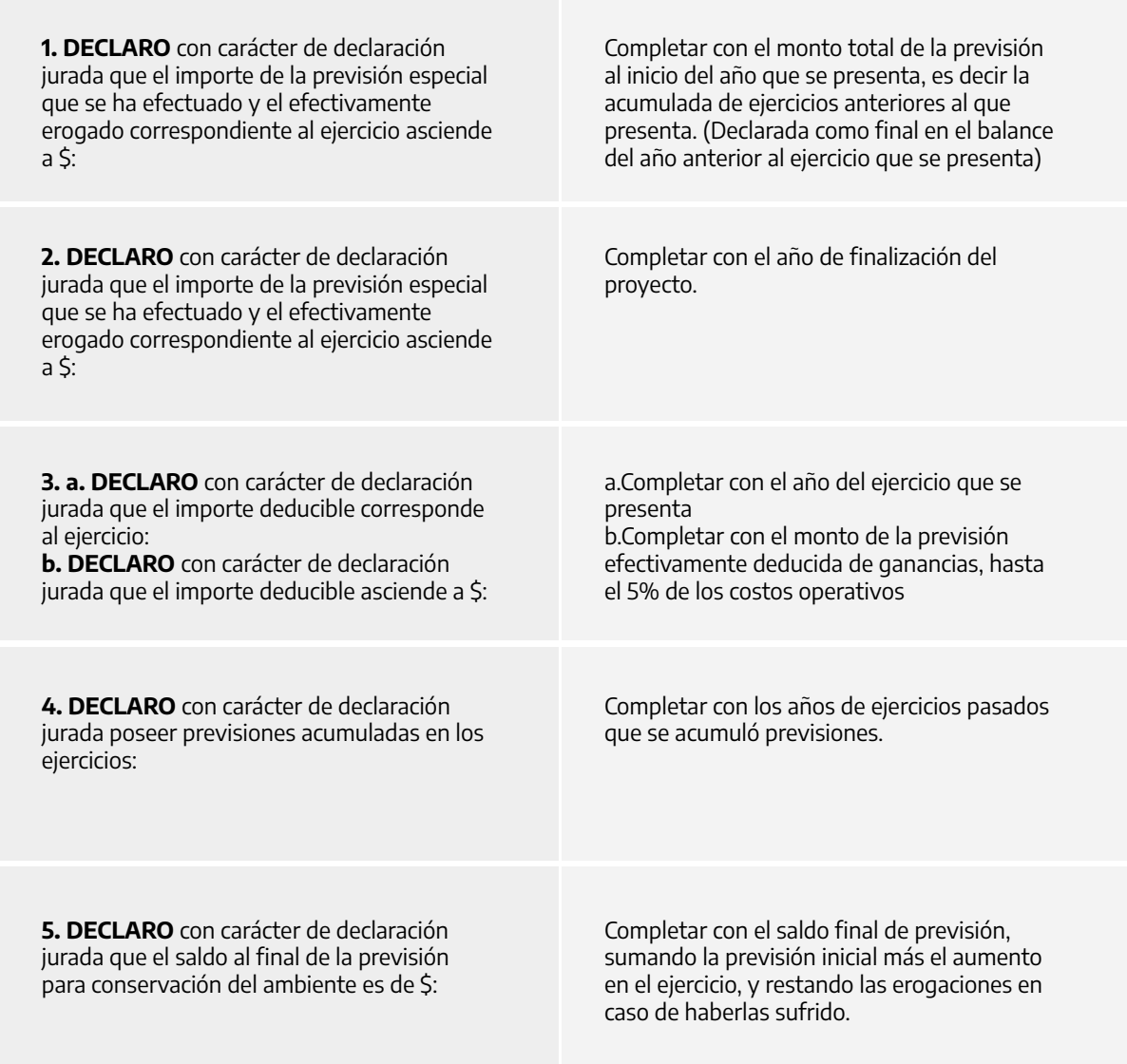

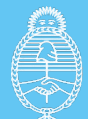

Secretaría de Minería

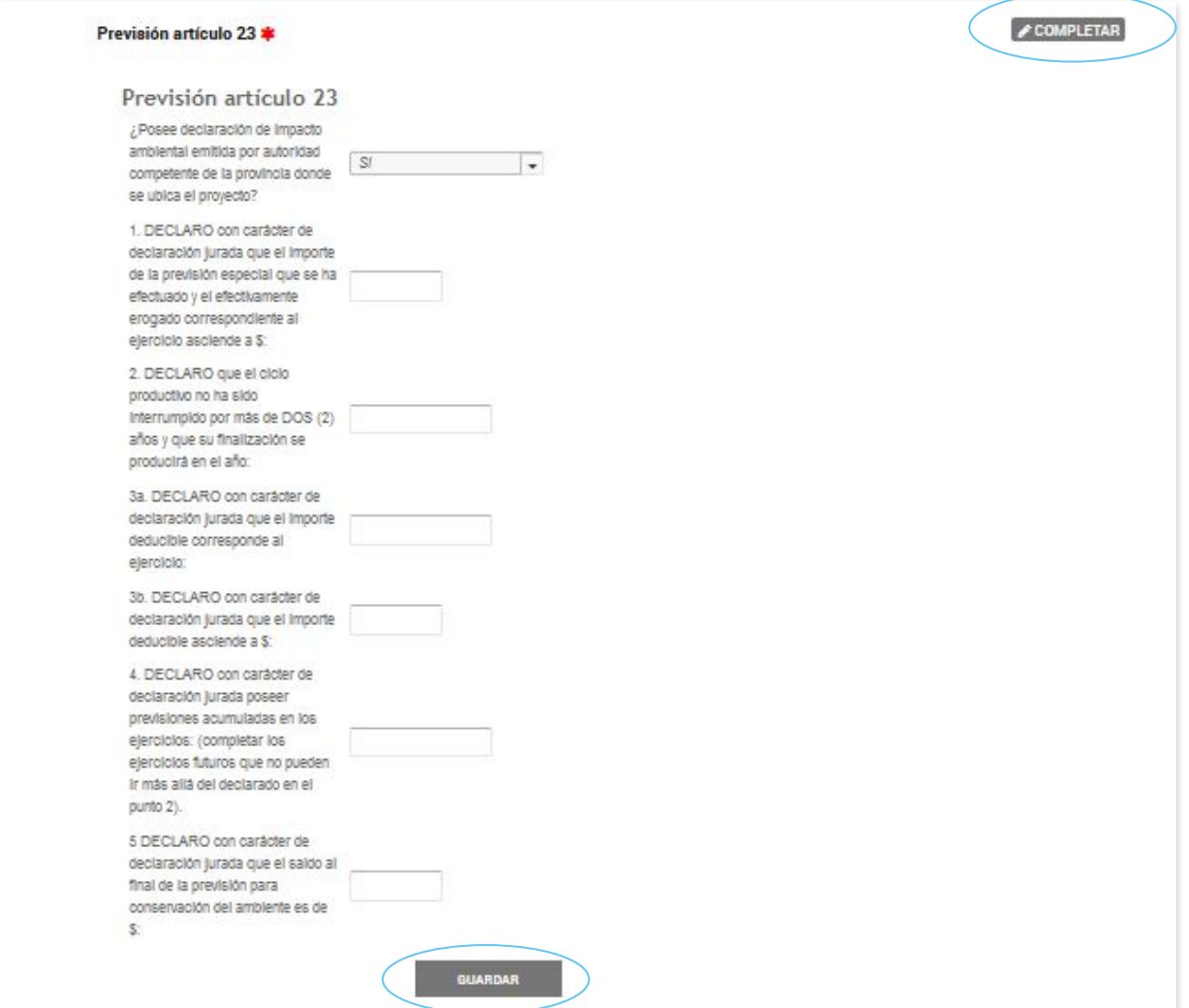

Para finalizar la declaración resta adjuntar los archivos con los detalles de las declaraciones presentadas:

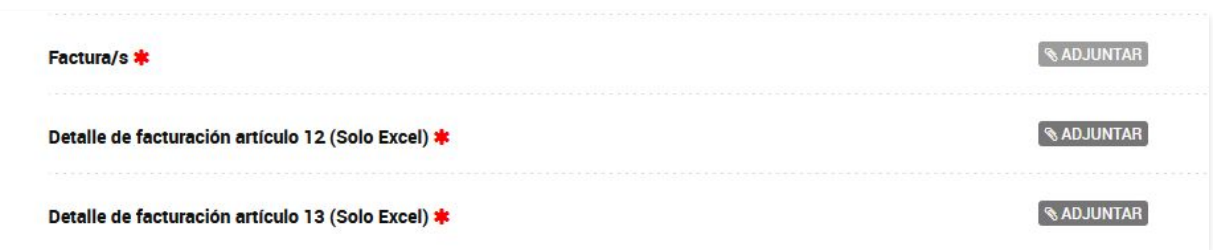

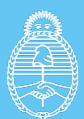

- En FACTURAS, se adjuntan las facturas de los gastos del art 12 escaneadas en caso de ser necesario.

- En DETALLE DE FACTURACIÓN ARTÍCULO 12: Se adjunta el Excel predeterminado embebido en TAD con el detalle de gastos que se desean deducir. Es un Excel por cada concepto declarado.

- En DETALLE DE FACTURACIÓN ARTÍCULO 13: Se adjunta el Excel predeterminado embebido en TAD con el detalle de los bienes a amortizar.

**En caso de no hacer uso de algún beneficio, debido a que son campos obligatorios, es necesario presentar el Excel en 0. O en el caso de las facturas, una nota que aclare que no hace uso del artículo 12.**

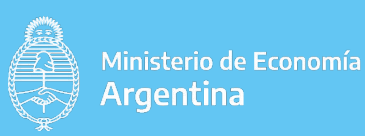

# Preguntas frecuentes

### **¿Cuándo se debe presentar?**

En forma anual, dentro de los treinta (30) días posteriores a la fecha de vencimiento del plazo para la presentación de la Declaración Jurada del Impuesto a las Ganancias ante la AFIP.

### **¿Qué sucede si no realizo la presentación?**

El incumplimiento de la presentación de las declaraciones quedará sujeto a las sanciones del Artículo 28 y 29 de LIM. La graduación de la sanción atenderá a la gravedad del incumplimiento y la situación de reincidencia en la comisión de la infracción.

# Art 12- Ley 24.196

### **¿Qué gastos pueden ser incluidos?¿ como se deben realizar las deducciones?**

Los sujetos acogidos al presente régimen de inversiones podrán deducir en el balance impositivo del impuesto a las ganancias, el ciento por ciento (100 %) de los montos invertidos en gastos de prospección, exploración, estudios especiales, ensayos mineralúrgicos, metalúrgicos, de planta piloto, de investigación aplicada, y demás trabajos destinados a determinar la factibilidad técnico-económica de los mismos. Se excluye expresamente el canon de exploración y aquellos gastos erogados con anterioridad a la fecha de otorgamiento de la inscripción en el régimen.

Las deducciones podrán efectuarse sin perjuicio del tratamiento que, como gasto o inversión amortizable, les corresponda de acuerdo con la ley de impuesto a las ganancias.

● Si se trata de nuevos proyectos o ampliación de existentes, podrán efectuarse las deducciones en su totalidad en un máximo de cinco (5) años contados a partir del ejercicio fiscal en que se produzca la iniciación del proceso productivo del nuevo proyecto o ampliación.

● los beneficiarios cuya inscripción no haya sido discontinuada, podrán vincular todas las actividades exploratorias desarrolladas en el país que no hayan llegado a resultados positivos, con la o las reservas que entren efectivamente en explotación. De esta manera pueden deducir gastos de actividades exploratorias no exitosas no deducidas antes, cuando comience el proceso productivo de reservas que entren efectivamente en explotación.

● Con posterioridad al inicio del proceso productivo pueden deducirse gastos de prospecciones y exploraciones de nuevas reservas del mismo proyecto, debiendo imputarse dichas deducciones conforme la LIG o deducirse totalmente en el ejercicio en el que se inicie la explotación.

● En el supuesto de reorganización de sociedades, fondos de comercio y en general de empresas y/o explotaciones de cualquier naturaleza, en los términos del Artículo 77 de la Ley de Impuesto a las Ganancias (t.o. 1997) excepto la transformación de tipos societarios, la parte de los quebrantos impositivos originados en beneficios acordados por el presente régimen no será trasladable a la o las entidades continuadoras.

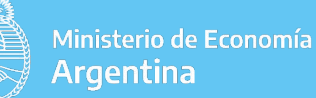

# Art 13 - Ley 24.196

### **¿Cual es tratamiento para la amortización acelerada?**

Inversiones que se realicen en equipamiento, obras civiles y construcciones para proporcionar la infraestructura necesaria para la operación, tales como accesos, obras viales, obras de captación y transporte de aguas, tendido de líneas de electricidad, instalaciones para la generación de energía eléctrica, campamentos, viviendas para el personal, obras destinadas a los servicios de salud, educación, comunicaciones y otros servicios públicos como policía, correo y aduana: el sesenta por ciento (60%) del monto total de la unidad de infraestructura, en el ejercicio fiscal en el que se produzca la habilitación respectiva, y el cuarenta por ciento (40%) restante en parte iguales en los dos (2) años siguientes.

● Inversiones que se realicen en la adquisición de maquinarias, equipos, vehículos e instalaciones, no comprendidas en el apartado anterior: un tercio por año a partir de la puesta en funcionamiento.

Si optó por utilizar el régimen especial debe comunicarlo a la Secretaría de Minería y a AFIP en la forma, plazo y condiciones que las mismas establezcan y deberá aplicarse a partir de allí deberá aplicarse a todas las inversiones de capital para nuevos proyectos o ampliación, incluyendo las necesarias para el funcionamiento.

### **¿Qué bienes se pueden incluir en el beneficio?**

Bienes importados o de producción nacional, nuevos o usados, que deben permanecer en el patrimonio del beneficiario y ser afectados a destinos mineros hasta la conclusión del ciclo de la actividad que motivó su adquisición o el ciclo de vida útil (el que fuera menor).

### **¿Cómo es el tratamiento de aplicación?**

La amortización impositiva anual a computar por los bienes no podrá superar, en cada ejercicio fiscal, el importe de la utilidad imponible, generada por el desarrollo de actividades mineras, con anterioridad a la detracción de la pertinente amortización y, de corresponder, una vez computados los quebrantos impositivos de ejercicios anteriores;

b) El excedente que no resultare computable en un determinado ejercicio fiscal podrá imputarse a los ejercicios siguientes, considerando para cada uno de ellos el límite máximo considerado precedentemente;

c) La amortización impositiva de los bienes no podrá exceder el término de sus respectivas vidas útiles. El valor residual existente a la finalización del año en el cual se produzca la expiración de la vida útil de los bienes, podrá imputarse totalmente al balance impositivo del citado ejercicio fiscal, no resultando aplicables en estos casos la limitación señalada en el inc a) apartado 13 de LIM

### **¿Cuál es el orden de imputación?**

Primero: bienes de uso cuya vida útil normal expire a la finalización del ejercicio que se liquida.

Segundo: bienes que en ese ejercicio que se liquide cuenten con la menor cantidad de periodos de vida útil normal restante.

Tercero: progresivamente a los bienes de uso que posean una vida útil normal restante superior a la que corresponda a los bienes señalados en los apartados anteriores.

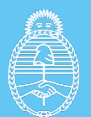

#### **¿Cómo queda determinado el monto diferido total imputable a cada bien correspondiente a un periodo fiscal?**

Estará constituido por la diferencia entre el valor de la amortización acelerada que en el respectivo ejercicio corresponda a cada uno de ellos ( para infraestructura 60% -20%- 20% y para maquinaria 1/3 por año a partir de la puesta en funcionamiento) y el monto asignado a cada bien. Al importe determinado, de corresponder, deberá:

- Adicionarse el monto de las amortizaciones acumuladas diferidas que, en ejercicios anteriores, hubieran resultado imputables a cada bien.

- Deducirse el importe con el que, en un ejercicio fiscal, cada uno de los bienes deba contribuir a los efectos establecidos en el Artículo 13, punto 3, inciso a) de LIM. El monto de la presente deducción no podrá exceder el importe de las amortizaciones acumuladas diferidas que, al inicio del ejercicio que se liquida, corresponda a cada uno de los bienes.

## Art 23 - Ley 24.196

Las empresas deberán constituir una previsión especial de carácter obligatorio a los efectos de prevenir y subsanar las alteraciones que en el medio ambiente pueda ocasionar la actividad minera para tal fin.

La previsión debe ser informada anualmente a la Secretaría de Minería por proyecto.

La fijación del importe anual de dicha previsión quedará a criterio de la empresa, el mismo debe ser razonable y guardar proporcionalidad con la magnitud y escala del proyecto. pero se considerará como cargo deducible en la determinación del impuesto a las ganancias, hasta una suma equivalente al cinco por ciento (5 %) de los costos operativos de extracción y beneficio.

Los montos no utilizados por la previsión deberán ser restituidos al balance impositivo del impuesto a las ganancias al finalizar el ciclo productivo.

Se considerará que la finalización del ciclo productivo se produce cuando se agota el yacimiento en explotación. Independientemente de ello, en el caso de que los trabajos se interrumpieren totalmente por un lapso que exceda los DOS (2) años, la autoridad de aplicación dará por finalizado el ciclo productivo y, consecuentemente, el contribuyente estará obligado a la restitución al balance impositivo del Impuesto a las Ganancias de los montos de la previsión no utilizados. La autoridad de aplicación queda facultada a ampliar el plazo precedentemente fijado por causas debidamente fundamentadas.

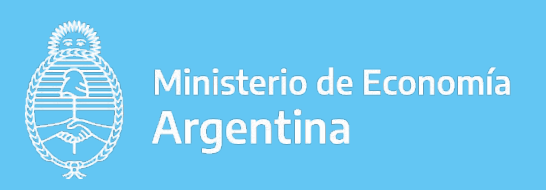

Secretaría de Minería